## Обнуление весов

При регулярном пользовании весами, значение веса может постепенно сбиваться и терять точность. Функционал обнуления весов восстанавливает точное нулевое значение веса в момент, когда на весовой платформе ничего нет, тем самым обеспечивая высокую точность последующих взвешиваний. На текущий момент, функционал обнуления поддержан для весов серий [Штрих-СЛИМ](https://manual.retail-soft.pro/pages/viewpage.action?pageId=50615901#id-.-shtr) и [DP FOX.](https://manual.retail-soft.pro/pages/viewpage.action?pageId=50615901#id-.-foxes)

Функция обнуления весов вызывается на разных видах касс следующим образом:

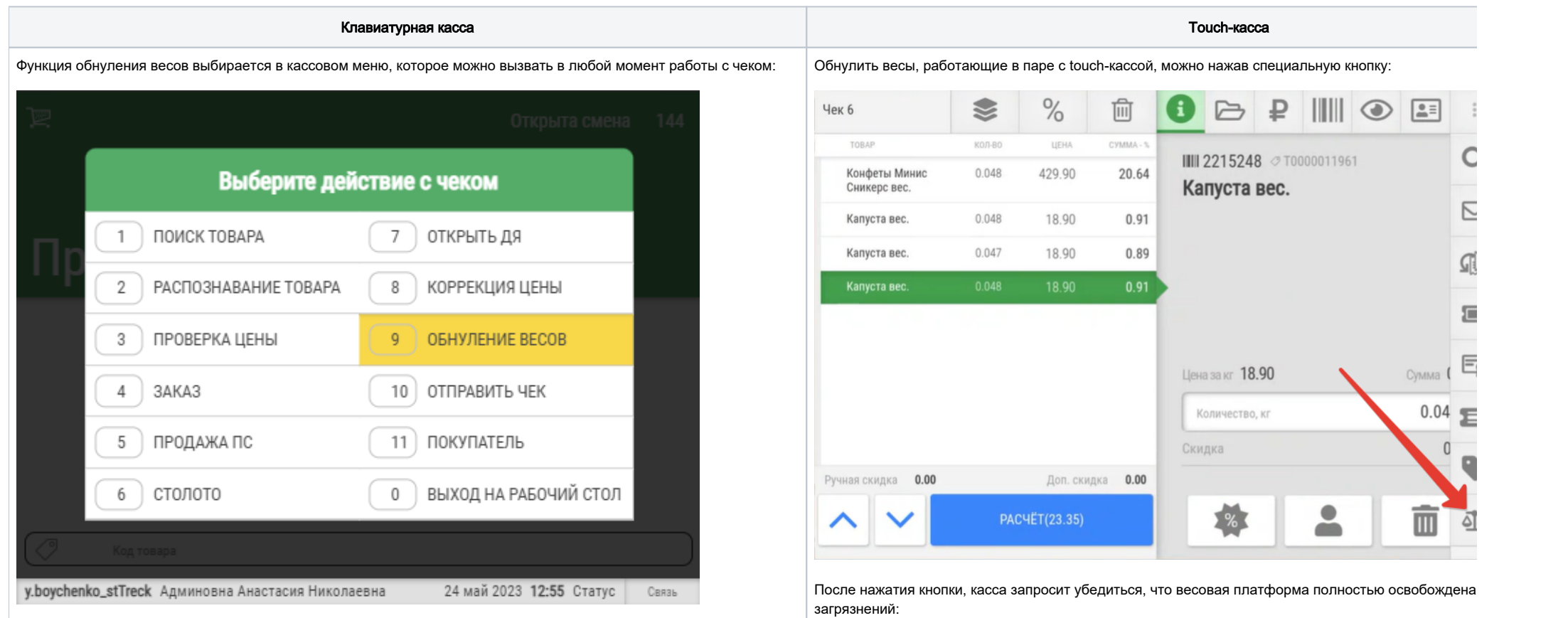

После нажатия кнопки, касса запросит убедиться, что весовая платформа полностью освобождена и очищена от загрязнений:

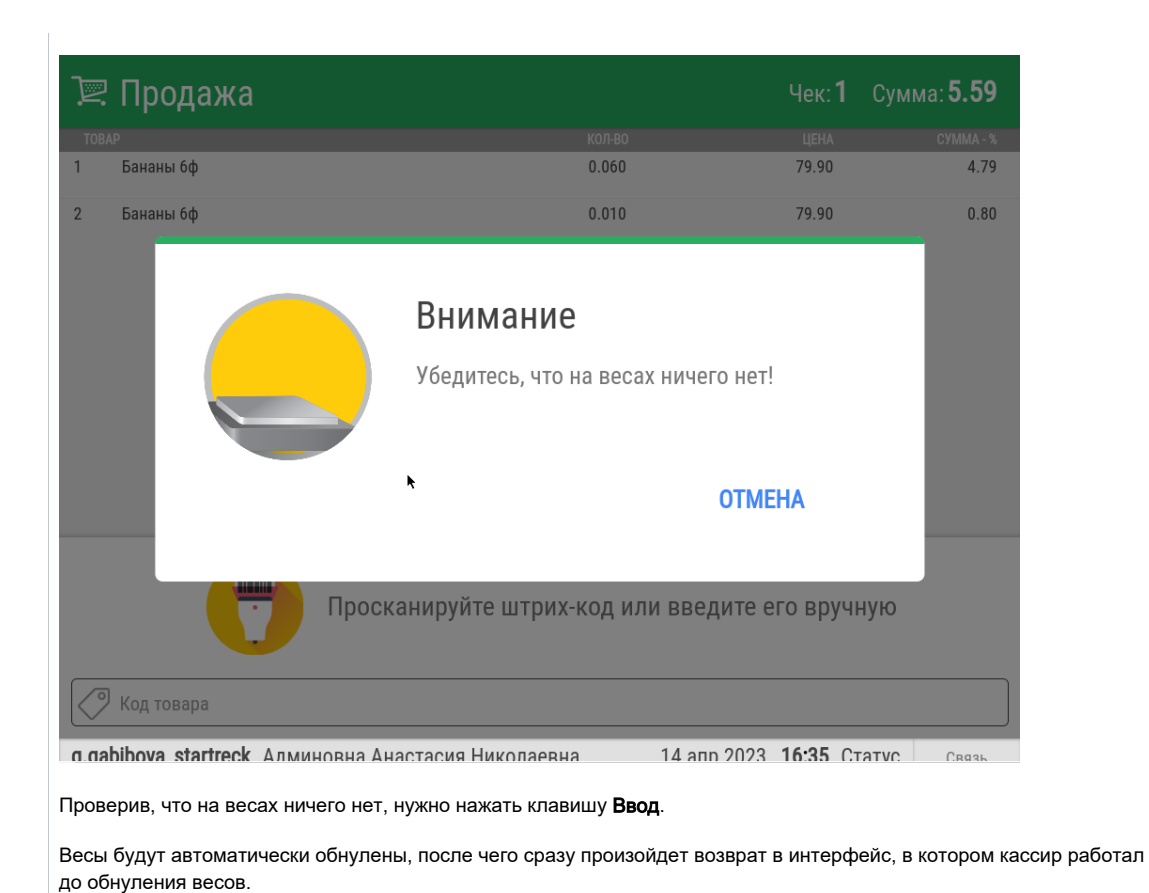

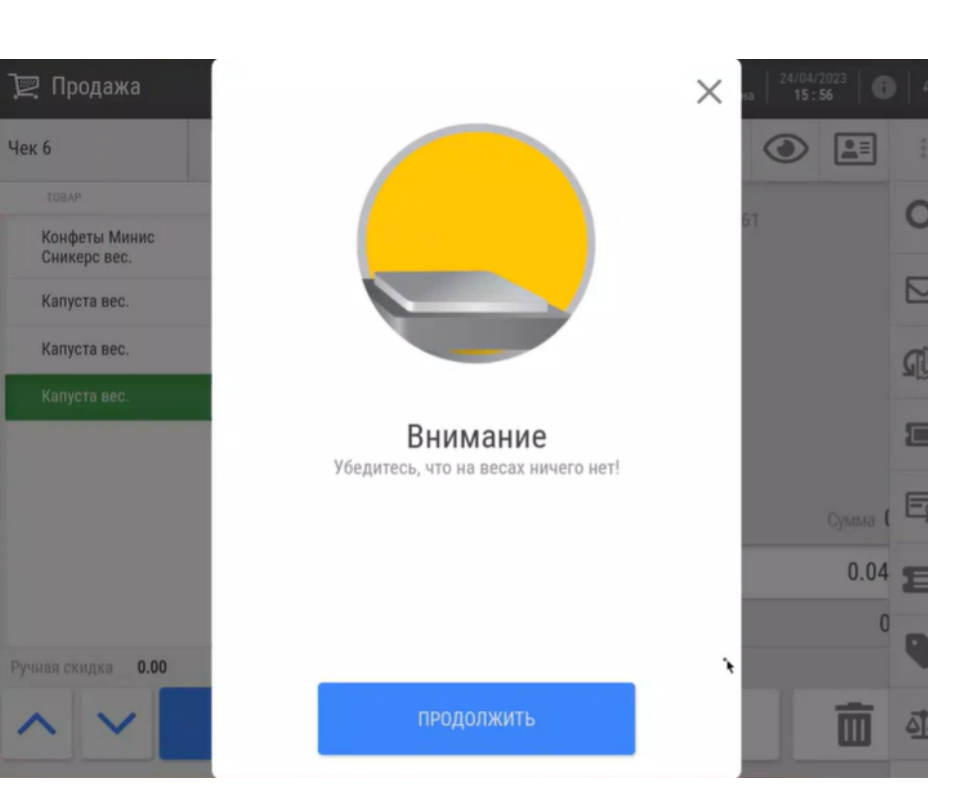

Очистив весовую платформу, кассир может нажать кнопку Продолжить. Весы будут автоматически сразу произойдет возврат в интерфейс, в котором кассир работал до обнуления весов.

Настройки обнуления весов подробно описаны [здесь.](https://manual.retail-soft.pro/pages/viewpage.action?pageId=68157703)